## Data Structure And Algorithm Chapter-3 Arrays,Pointers And String

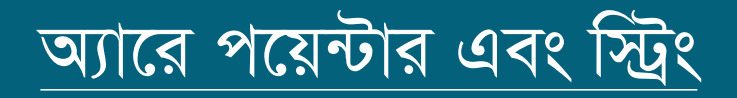

আরে ঃ ডাটার শ্রেনিবদ্ধ সজ্জাকে অ্যারে বলে ।

পয়েন্টার ঃ কোনো একটি এর অবস্থান যার দ্বারা নির্দেশ করা হয় তাকে পয়েন্টার বলে

ন্ট্রিং ঃ স্ট্রিং হচ্ছে ক্যারেক্টার গুচ্ছ ,যার মান সাধারনত ডাবল কোটেশনের মধ্যে লিখতে হয়।

স্টিং দৈঘ্য ঃ কোনো স্টিং এর ফাকা স্থান সহ মোট ক্যারেক্টার সংখ্যাকে স্টিং দৈঘ্য বলে ।

সাবস্টিং ঃ কোনো স্ট্রিং এর এক বা একাধিক ধারাবাহিক উপাদানের গ্রুপকে সাবস্ট্রিং বলে।

স্টিং ভেরিয়েবল ঃ স্টিং টাইপ ডাটার মান ধারণের জন্য ব্যবহৃত ভেরিয়েবলকে স্টিং ভেরিয়েবল বলে।

স্টিং অ্যারে ঃ এক জাতিয় একাধিক স্ট্রিং ভেরিয়েবল নিয়ে কাজ করার জন্য স্ট্রিং ভেরিয়েবলের অ্যারে ব্যাবহার করা হয়।

৪. বহুমাত্রিক অ্যারে একমাত্রিক অ্যারে ঃ যে অ্যারে একটিমাত্র সাব্সক্রিপ্ট নিয়ে গঠিত হয় তাকে একমাত্রিক অ্যারে বলে। দ্বিমাত্রিক অ্যারে ঃ যে অ্যারে দুটিমাত্র সাব্সক্রিপ্ট নিয়ে গঠিত হয় তাকে দ্বিমাত্রিক অ্যারে বলে। ত্রিমাত্রিক অ্যারে ঃ যে অ্যারে তিনটি সাবসক্রিপ্ট নিয়ে গঠিত হয় তাকে ত্রিমাত্রিক আরে বলে।

২. দ্বিমাত্রিক অ্যারে

৩. ত্রিমাত্রিক অ্যাণ্ডে

- ১. একমাত্রিক অ্যারে
- মাত্রার উপর নির্ভর করে অ্যারে ৪ প্রকার

## *eûgvwÎK A¨v‡i t †h A¨v‡i wZbwUi †ewk mve&mwµÞ wb‡q MwVZ* হয় তাকে বহুমাত্ৰিক অ্যারে বলে।

## *wjwbqvi A¨v‡I Uªvfvwm©sÑGi Rb¨ A¨vjMwi`g wjLbÑ*

 ${\bf Traversing}$  বলতে কোন অ্যারের প্রতিটি উপাদান অ্যাক্সেসিং ও  $2\pi$ সসিং করাকে ট্রাভার্সিং বলে।

## *A¨vjMwi`g t*

- (i)  $\lceil$  Initialize Counter  $\rceil$  Set k :=LB
- (ii) While K<=UB,Repeat Step 3 And 4
- (iii) [Visit Element]
	- Process LA [k]
- (iv) [ Increse Counter ]  $K := K + 1$ 
	- End Of Step 2 Loop
- (v) Exit

*পিনিয়ার অ্যারেতে ডাটা সংযোজনের অ্যালগরিদম ঃ (***i) [ increse counter] Set J =N (ii) Repeat step 3 and 4 while J>=k (iii) [ Move jth element downword ] Set LA [ J+1] =LA[ J ] (iv) Decrese counter ] Set J = J-1 [End of selement] Set LA [K] = ITEM (v)[Reset N] Set n= N+1 (vi) Exit**

 $(i)$  Set Item = LA [k] (ii) Repeat for  $J = k$  to  $N-1$  [Move J+1 st element upword]  $Set L A [ ] ] = LA [ ] + 1 ]$  [End of step 2 loop ] (iii) [Reset the number N of elements LA ]  $(iv)$  Set  $N = N-1$ (v) Exit

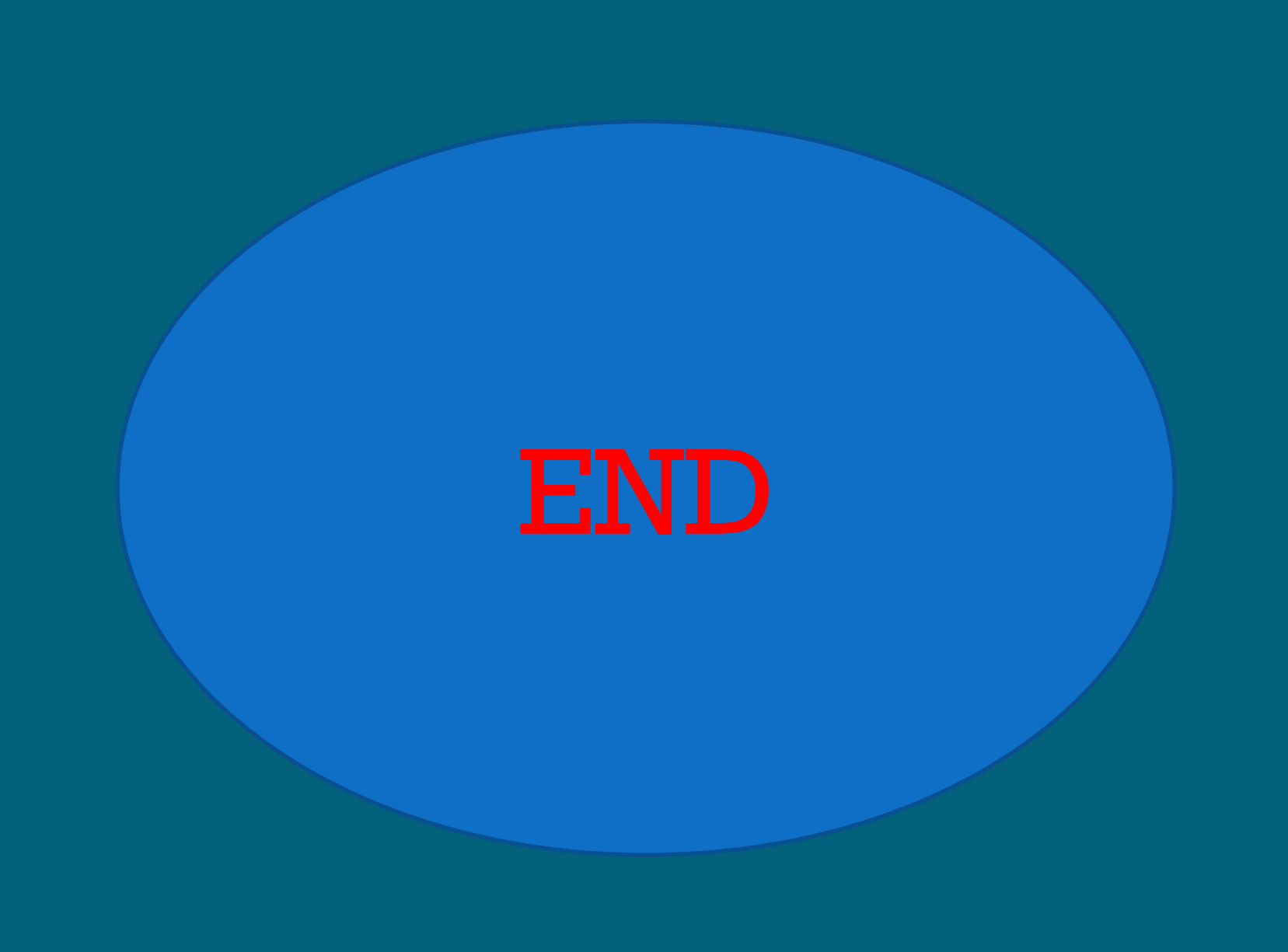